# 4 Technik der Buchhaltung

Grundsätzlich gibt es drei verschiedene Buchungsvorgänge:

- 1. Erfolgsneutrale Buchungsvorgänge, die den Erfolg eines Unternehmens nicht ändern, d. h., die Gewinn- und Verlustrechnung nicht berühren.
- 2. Erfolgswirksame Buchungsvorgänge, die den Erfolg eines Unternehmens beeinflussen, d. h., die Gewinn- und Verlustrechnung berühren.
- 3. Privateinlagen und Privatentnahmen, die zwar das Eigenkapital verändern, nicht aber den Erfolg eines Unternehmens.

Alle Buchungen erfolgen auf sog. Konten. Dabei werden Bestands-, Erfolgsund Privatkonten unterschieden:

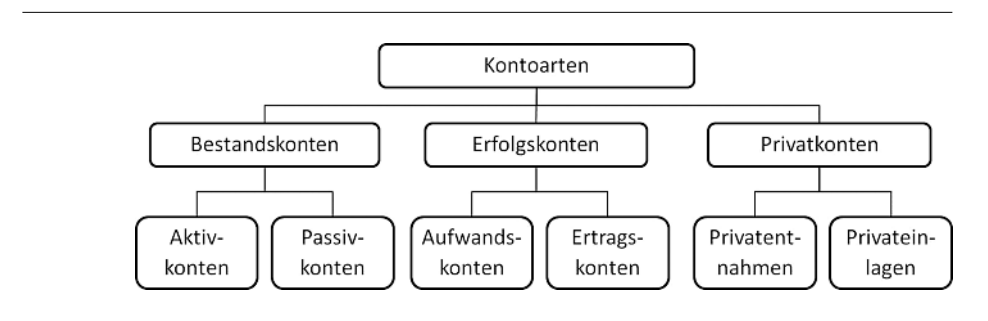

Abb. 3: Arten von Konten

## 4.1 Konto und Buchungssatz

Beim Erfassen von Buchungen werden typischerweise T-Konten eingesetzt, wobei die linke Seite mit "Soll" und die recht Seite mit "Haben" überschrieben wird. In der heutigen Bilanzierungspraxis werden keine T-Konten mehr eingesetzt, weil die Buchungssätze mit dem Computer erfasst und ausgewertet werden. T-Konten helfen allerdings beim Erlernen der Buchungstechnik und -logik.

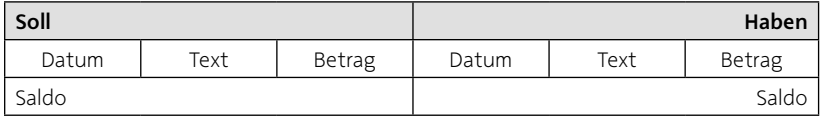

Tab. 4: T-Konto

Jedes Konto ist – wie die Bilanz auch – beim Abschluss ausgeglichen. Das ist der Fall, wenn die Summe der Sollseite mit der Summe der Habenseite übereinstimmt. Dieses Gleichgewicht stellt sich zumeist nicht automatisch ein, sondern muss dadurch hergestellt werden, dass man ein Saldo einträgt.

### BeISpIel: Kassenkonto

Uwe Unentschlossen hat–wie oben beschrieben – von seinem Ersparten eine Würstchenbude und einen Gasgrill gekauft. Außerdem musste er die Würstchen, die Pappbecher und das Gas bezahlen. Aus dem Verkauf der Würstchen erhält er 6.750 EUR. Damit sieht die tabellarische Abrechnung seiner Kasse folgendermaßen aus:

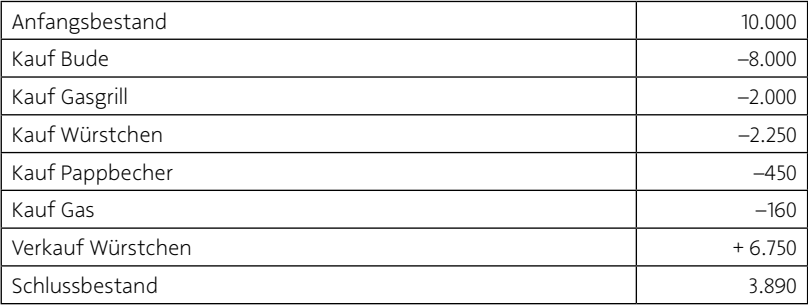

▶

Diese Entwicklung seiner Kasse lässt sich auch etwas übersichtlicher in einer Kontoform darstellen, wobei links alle Einzahlungen und rechts alle Auszahlungen stehen:

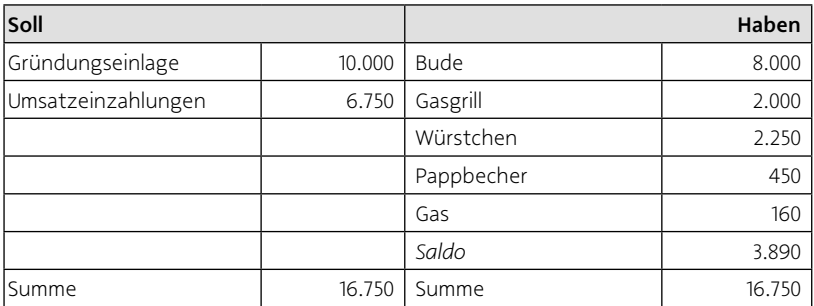

Es ist zu erkennen, dass der Saldo des Kassenkontos 3.890 EUR beträgt. Dieser Betrag wird so auch in der Bilanz ausgewiesen.

In der Buchführung wird jedem einzelnen Bilanz- und GuV-Posten ein eigenständiges Konto zugeordnet, in dem der Anfangsbestand, alle Kontobewegungen und der Schlussbestand eingetragen werden.

Um eine Eintragung auf den einzelnen Konten vorzunehmen, wird ein Buchungssatz gebildet, der die Zuordnung der Beträge zu den einzelnen T-Konten regelt. Dabei gilt:

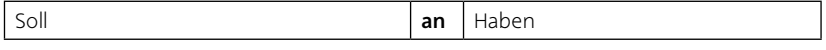

Tab. 5: Buchungssatz

Es wird also zunächst das Konto (und der Betrag) genannt, in dem der Eintrag im Soll erfolgt, und dann das Konto, in dem der Eintrag im Haben erfolgt. Man spricht hier auch von Konto und Gegenkonto.

▶

### BeISpIel: einfacher Buchungssatz

Zu verbuchen ist der Kauf einer Maschine für 500 EUR. Den Betrag zahlt unser Unternehmen in bar (ohne Berücksichtigung der Umsatzsteuer).

Der zugehörige Buchungssatz lautet:

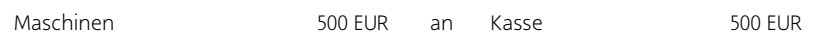

Neben diesen einfachen Buchungssätzen, bei denen lediglich zwei Konten berührt werden, gibt es auch zusammengesetzte Buchungen, bei denen durch einen Geschäftsvorfall mehr als zwei Konten angesprochen werden. In solchen Fällen werden zunächst alle Konten genannt, bei denen im Soll gebucht wird, dann die Konten mit den Habenbuchungen.

### BeISpIel: zusammengesetzter Buchungssatz ▶

Zu verbuchen ist der Kauf einer Maschine für 500 EUR. Den Betrag zahlt unser Unternehmen je zur Hälfte in bar und per Überweisung (ohne Berücksichtigung der Umsatzsteuer).

Der zugehörige Buchungssatz lautet:

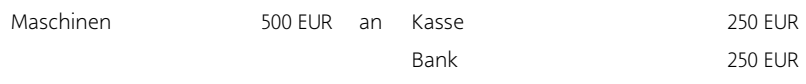

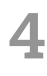

## 4.2 Erfolgsneutrale Buchungen

Beim Verbuchen erfolgsneutraler Geschäftsvorfälle wird ausschließlich auf Bestandskonten der Bilanz gebucht. Konten auf der Aktivseite der Bilanz sind aktive Bestandskonten (Aktivkonten), Konten auf der Passivseite der Bilanz sind passive Bestandskonten (Passivkonten).

Bei einem Aktivkonto werden der Anfangsbestand und alle Zugänge im Soll erfasst. Alle Abgänge und der Endbestand (Saldo) werden im Haben berücksichtigt. Bei Passivkonten verhält es sich genau umgekehrt: Der Anfangsbestand und alle Zugänge werden im Haben erfasst, alle Abgänge und der Endbestand (Saldo) im Soll.

Sämtliche Salden der Aktiv- und Passivkonten werden am Ende des Geschäftsjahres durch eine Buchung in die Bilanz zurückgenommen.

Die folgende Abbildung zeigt den Aufbau und die möglichen Veränderungen von Aktiv- und Passivkonten:

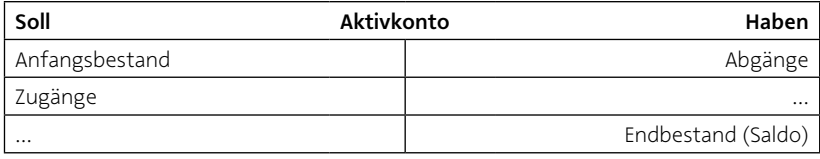

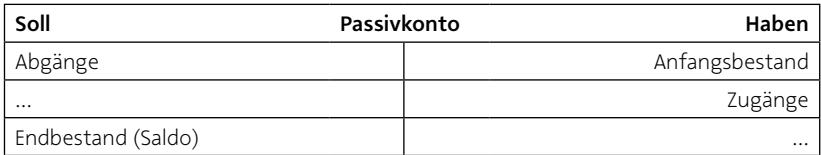

Tab. 6: Aufbau von Aktiv- und Passivkonten

## Technik der Buchhaltung

Alle erfolgsneutralen Geschäftsvorfälle lassen sich in vier Grundformen einteilen:

- 1. Aktivtausch,
- 2. Passivtausch,
- 3. Bilanzverlängerung und
- 4. Bilanzverkürzung.

Dabei verändert sich durch einen Aktiv- oder Passivtausch die Bilanzsumme nicht, durch eine Bilanzverlängerung erhöht sie sich, durch eine Bilanzverkürzung verringert sie sich.

### BeISpIel: erfolgsneutrale geschäftsvorfälle

- 1. Kauf von Waren per Überweisung (Aktivtausch).
- 2. Umwandlung eines Lieferantenkredits in ein Bankdarlehen (Passivtausch).
- 3. Kauf von Waren auf Ziel also per Rechnung (Bilanzverlängerung).
- 4. Rückzahlung eines Bankkredits per Überweisung vom Konto (Bilanzverkürzung).

Diese Geschäftsvorfälle führen zu folgenden Buchungssätzen:

- 1. Waren an Bank
- 2. Lieferverbindlichkeiten an Bankdarlehen
- 3. Waren an Lieferverbindlichkeiten
- 4. Bankdarlehen an Bank.

▶

## 4.3 Erfolgswirksame Buchungen

Bisher wurden nur Geschäftsvorfälle verbucht, die das Eigenkapital nicht verändern, also die Gewinn- und Verlustrechnung nicht berühren. So entsteht durch den Kauf von Handelswaren zunächst weder ein Verlust noch ein Gewinn, weil einfach Waren gegen Geld getauscht werden. Diese Waren lassen sich grundsätzlich jederzeit wieder verkaufen, also in Geld umwandeln. Werden die Waren dabei zu einem höheren Betrag verkauft, als sie eingekauft wurden, entsteht ein Gewinn.

Erfolgskonten sind Konten, auf denen solche Transaktionen erfasst werden. Dabei handelt es sich um Erträge und Aufwendungen. Sie dienen zur Ermittlung des Gewinns oder des Verlusts. Aufwandskonten zeigen die Abgänge des Eigenkapitals auf einem Unterkonto. Deshalb wird eine Aufwandsbuchung stets im Soll vorgenommen. Ertragskonten zeigen indes die Zugänge des Eigenkapitals auf einem Unterkonto. Ertragsbuchungen werden also stets auf der Habenseite erfasst.

Erfolgskonten weisen keinen Anfangs- oder Schlussbestand auf, weil hier keine *Bestände* erfasst werden, sondern *Vorgänge* wie Umsätze oder Abschreibungen. Dementsprechend erfolgt der Abschluss der Erfolgskonten auch nicht über einen Schlussbestand, sondern jeweils durch einen Saldo. Diese Kontosalden werden auf das Gewinn- und Verlustkonto übertragen, das zur Ermittlung des Gewinns oder Verlusts dient, indem auch hier der Saldo ermittelt wird. Steht der Saldo auf der linken Seite handelt es sich um einen Gewinn, steht er auf der rechten Seite, handelt es sich um einen Verlust.

### **TIPP**

Grundsätzlich ließe sich der Gewinn oder Verlust eines Unternehmens auch recht einfach ermitteln, indem man die Differenz zwischen dem Anfangsbestand und dem Schlussbestand des Eigenkapitals ermittelt. Dabei würden jedoch viele wichtige Informationen verloren gehen.

Letztlich können bei einer erfolgswirksamen Buchung die folgenden vier Fälle unterschieden werden:

- 1. Ohne Veränderung der Schulden wird das Vermögen vermindert (Aufwand),
- 2. ohne Veränderung der Schulden wird das Vermögen vermehrt (Ertrag),
- 3. ohne Veränderung des Vermögens werden die Schulden vermehrt (Aufwand) und
- 4. ohne Veränderung des Vermögens werden die Schulden vermindert (Ertrag).

### BeISpIel: erfolgswirksame geschäftsvorfälle

- 1. Barzahlung der Löhne.
- 2. Kunde zahlt für eine Dienstleistung in bar.
- 3. Lieferung von Verbrauchsmaterial auf Rechnung.
- 4. Ein Lieferant gewährt für die Vermittlung eines Kunden eine Provision, die er auf unsere Verbindlichkeit gutschreibt.

Diese Geschäftsvorfälle führen zu den folgenden Buchungssätzen:

- 1. Lohn und Gehalt an Kasse.
- 2. Kasse an Umsatzerlöse.
- 3. Materialaufwand an Verbindlichkeiten aus Lieferungen und Leistungen.
- 4. Verbindlichkeiten an Erträge aus Provisionen.

Erkennen Sie das Merkmal von Erfolgsbuchungen? Es handelt sich typischerweise um Buchungen, die ein Ertrags- und Aufwandskonto auf der einen Seite ansprechen und ein Bestandskonto auf der anderen Seite. Ganz allgemein lauten die Buchungssätze für Erfolgsbuchungen:

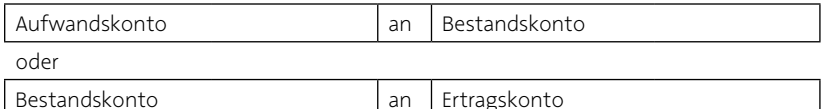

Tab. 7: Buchungssätze für Erfolgsbuchungen

▶

Die häufigsten Erfolgsbuchungen lauten dementsprechend:

- **·** Forderungen an Umsatzerlöse,
- **•** Personalaufwand an Bank,
- Abschreibungen an Maschinen,
- Materialaufwand an Verbindlichkeiten und
- $\blacksquare$  Zinsaufwand an Bank.

Mit diesen wenigen Buchungssätzen wird ein Großteil aller Geschäftsvorfälle in einem Unternehmen bereits abgedeckt, wenngleich noch unzählige weitere Varianten existieren. Prinzipiell wäre z. B. bei vielen Geschäftsvorfällen auch noch die Umsatzsteuer zu berücksichtigen.

## **WITZ**

"Den Jahresüberschuss tragen Sie bitte in schwarz ein", sagt der Chef zu seinem Buchhalter. "Wir haben aber keine schwarze Tinte mehr." – "Dann kaufen Sie eben welche." – "Dann sind wir aber wieder in den roten Zahlen!"

# 4.4 Privatentnahmen und Privateinlagen

Entnimmt ein Unternehmer aus seinem Unternehmen Geld, Güter oder Leistungen für private Zwecke, ist das kein Aufwand im Sinne der Erfolgsrechnung. Durch die Entnahme mindert der Kaufmann seine frühere Kapitaleinlage bzw. entnimmt einen Vorschuss auf den zu erwartenden Gewinn.

Diese Eigenkapitalminderungen müssen durch das Ausstellen eines Eigenbelegs aufgezeichnet und buchhalterisch erfasst werden. Um das Eigenkapitalkonto von solchen Vorgängen zu entlasten und eine bessere Übersicht über die Privatentnahmen zu gewährleisten, wird dem Eigenkapitalkonto ein Privatkonto vorgeschaltet. Es ist – wie die Aufwands- und Ertragskonten – ein Unterkonto des passiven Bestandskontos "Eigenkapital". Daraus folgt zweierlei:

- Das Privatkonto hat keinen Anfangsbestand und
- Privatentnahmen werden als Minderungen des Eigenkapitals wie auf jedem Passivkonto im Soll verbucht.

Dementsprechend sind Kapitalzuführungen des Unternehmers als Privateinlagen im Haben zu buchen.

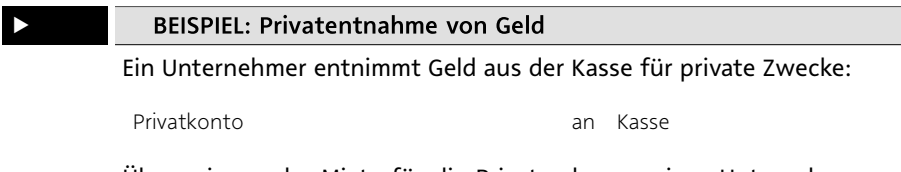

Überweisung der Miete für die Privatwohnung eines Unternehmers vom Geschäftskonto:

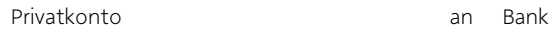

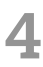

Die Entnahme von Fertigerzeugnissen für den privaten Verbrauch oder die private Nutzung von Betriebsvermögen sind ebenfalls im Soll des Privatkontos zu verbuchen. Im Haben sind diese Vorgänge dann jedoch als Erträge im Ertragskonto "Eigenverbrauch" zu buchen. Damit sollen die Aufwendungen neutralisiert werden, die durch die Herstellung von Fertigerzeugnissen oder den Unterhalt des Fahrzeugs entstehen.

### BeISpIel: privatentnahme von Waren ▶

Uwe Unentschlossen isst im Jahr 100 der zum Verkauf vorgesehenen Würstchen (Einkaufspreis 0,50 EUR je Stück) selbst:

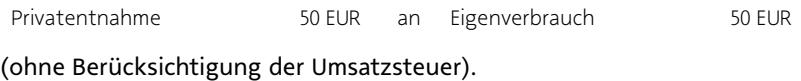